# **libosmocore - Bug #1968**

# **upon auth resync with osmo\_auth\_gen\_vec\_auts(), use MS.SQN + (2 ^ IND)**

03/07/2017 01:56 PM - neels

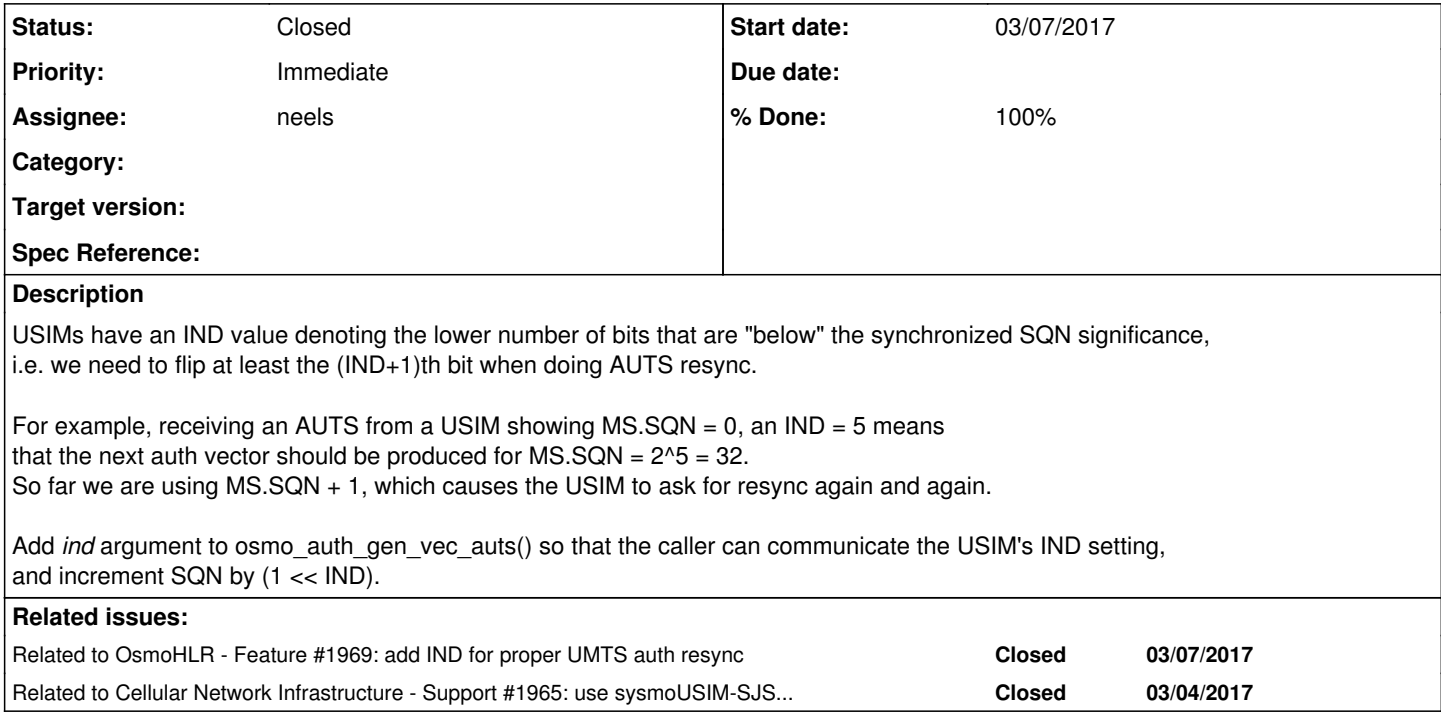

### **History**

### **#1 - 03/07/2017 01:57 PM - neels**

*- Status changed from New to In Progress*

### **#2 - 03/07/2017 02:01 PM - neels**

*- Related to Feature #1969: add IND for proper UMTS auth resync added*

#### **#3 - 03/08/2017 10:08 PM - laforge**

*- Related to Support #1965: use sysmoUSIM-SJS1 with 3G OsmoMSC added*

#### **#4 - 03/13/2017 12:11 AM - neels**

We need both an *ind* and an *i* argument: *ind* defines the amount of bits that are not significant for SEQ and make up SQN. *i* defines which IND slot/bucket the current SQN consumer wants SQNs for.

|----------SEQ------------| |------------------------SQN-----------| |<---------->|<-- IND

We also need *ind* and *i* in the non-AUTS vector generation code.

Every consumer shall get N vectors as  $(SEQ + (n << IND) + i),$ e.g. for IND 5 bits, the IND value range has 2^5 32 slots, and a consumer with i 0 gets 32, 64, 96,... where i 1 gets 33, 65, 97...

This is only needed for UMTS auth, but will affect large parts of the public osmo\_auth API. Probably best to add new API to be used for UMTS auth, while the old API remains available.

## **#5 - 03/20/2017 12:51 PM - neels**

- *Status changed from In Progress to Resolved*
- *% Done changed from 0 to 100*

[https://gerrit.osmocom.org/#/q/status:merged+project:libosmocore+topic:umts\\_aka](https://gerrit.osmocom.org/#/q/status:merged+project:libosmocore+topic:umts_aka)

## **#6 - 04/25/2017 01:57 PM - laforge**

*- Status changed from Resolved to Closed*